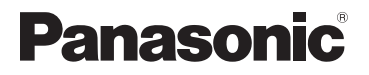

Č. modelu

S-S<sub>50</sub>

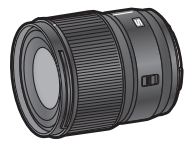

## Návod k obsluze

VÝMĚNNÝ OBJEKTIV K DIGITÁLNÍMI LEOTOAPARÁTI L

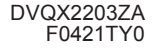

### Návod k obsluze VÝMĚNNÝ OBJEKTIV K DIGITÁLNÍMU FOTOAPARÁTU

Děkujeme Vám, že jste si zakoupili tento výrobek značky Panasonic.

Před použitím tohoto výrobku si pečlivě přečtěte tento návod k obsluze a uschovejte si ho pro použití v budoucnu.

Tento objektiv lze připojit a použít digitálním fotoaparátem, který vyhovuje standardu Leica Camera AG L-Mount. Je kompatibilní s 35 mm full-frame obrazovým snímačem

- Pro lepší nahrávání doporučujeme aktualizovat firmware digitálního fotoaparátu/objektivu na nejnovější verzi.
- Nejnovější informace o firmwaru nebo stažení / aktualizaci firmwaru naleznete na následující webové stránce technické podpory: https://panasonic.jp/support/global/cs/dsc/ (pouze anglicky)
- L-Mount je ochranná známka nebo registrovaná ochranná známka společnosti Leica Camera AG.
- Ostatní názvy, názvy společností a názvy produktů uvedené v tomto dokumentu jsou ochranné známky nebo registrované ochranné známky příslušných společností.

#### **Obsah**

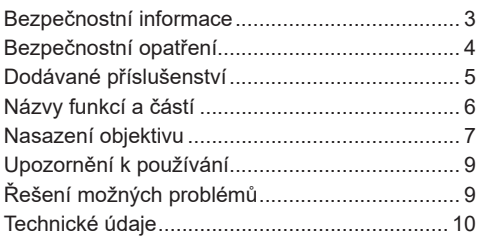

## **Bezpečnostní informace**

**Zařízení udržujte co nejdále od elektromagnetických zařízení (jako jsou mikrovlnné trouby, televizory, videohry, rádiové vysílače, vedení vysokého napětí atd.).**

- Fotoaparát nepoužívejte v blízkosti mobilních telefonů, protože to může způsobit šum, který nepříznivě ovlivňuje obraz a zvuk.
- Pokud je fotoaparát nepříznivě ovlivněn elektromagnetickým zařízením a přestane fungovat správně, vypněte fotoaparát a vyjměte baterii a/nebo připojený síťový adaptér. Poté opět vložte baterii a/nebo znovu připojte síťový adaptér a zapněte fotoaparát.

# **Obsah je uzamčen**

**Dokončete, prosím, proces objednávky.**

**Následně budete mít přístup k celému dokumentu.**

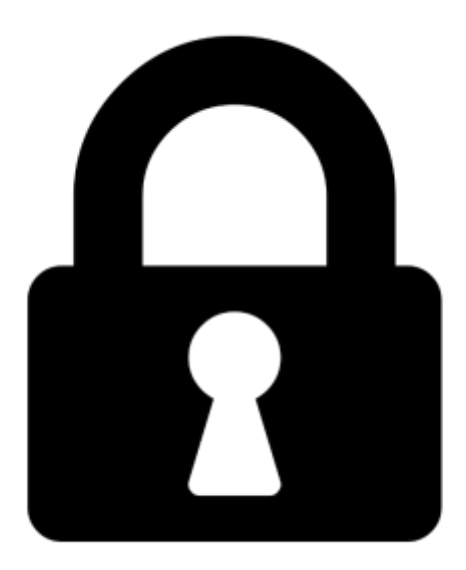

**Proč je dokument uzamčen? Nahněvat Vás rozhodně nechceme. Jsou k tomu dva hlavní důvody:**

1) Vytvořit a udržovat obsáhlou databázi návodů stojí nejen spoustu úsilí a času, ale i finanční prostředky. Dělali byste to Vy zadarmo? Ne\*. Zakoupením této služby obdržíte úplný návod a podpoříte provoz a rozvoj našich stránek. Třeba se Vám to bude ještě někdy hodit.

*\*) Možná zpočátku ano. Ale vězte, že dotovat to dlouhodobě nelze. A rozhodně na tom nezbohatneme.*

2) Pak jsou tady "roboti", kteří se přiživují na naší práci a "vysávají" výsledky našeho úsilí pro svůj prospěch. Tímto krokem se jim to snažíme překazit.

A pokud nemáte zájem, respektujeme to. Urgujte svého prodejce. A když neuspějete, rádi Vás uvidíme!